## New Speaker System Instructions

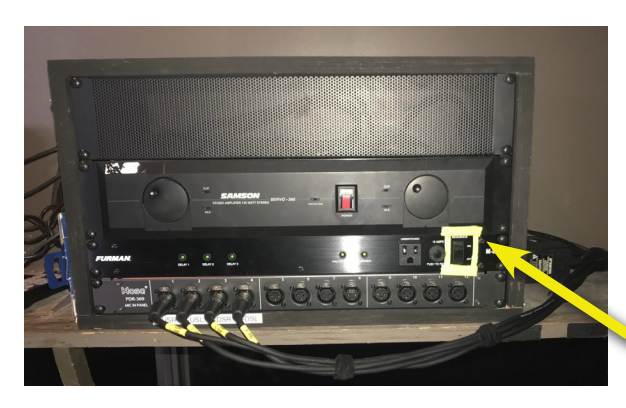

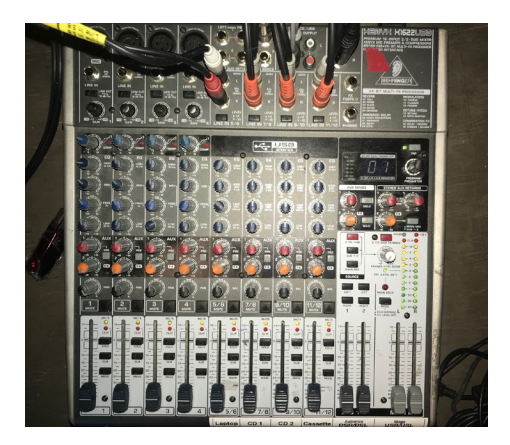

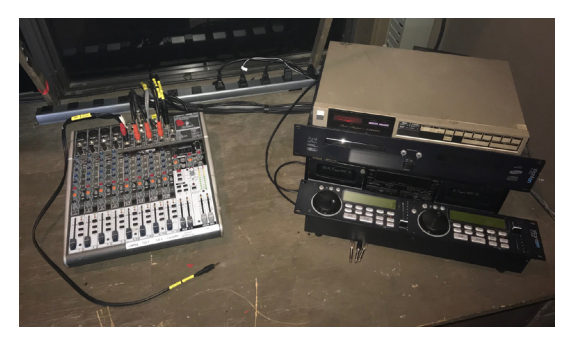

*All these devices are powered on and off by the Furman Mic In Panel located on the shelf above.*

The new speaker system is extremely easy to use.

1. If you are using a laptop for your sound, plug it into the sound mixer board first.

2. Click the on/off button on the Furman Mic In Panel located on the shelf above (there is yellow tape around the power button). This will power on ALL the objects in that corner (the speakers, mixer board, all sound players, power strip behind sound mixer, amp to lobby speakers).

3. **Do not rearrange any of the cables.** The cables are plugged into the correct jacks. They are clearly labled as to what they do and where they go. Please leave them as they are.

4. If you wish to have sound in the lobby make sure the Aux 1 dial control is up on your sound channel and the Aux Send dial is also up. You may need to experiment with levels for the lobby using one of these two dials.

5. To power off, simply turn off the power on the Furman Mic In Panel on shelf above (on/off button with yellow tape around it.). Leave all the other sound devices turned on (the system will turn each off as it cycles off). Now you may unplug your laptop.